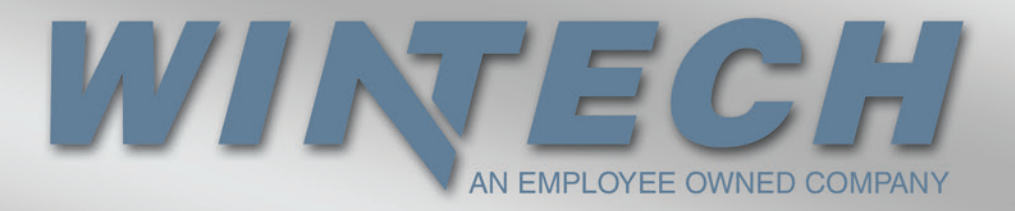

## *S250 Aluminum Sliding Window*

WinTech's S250 aluminum sliding window is a 2 1/2" thermally broken frame depth system. Offered in slide options of OX, XO, XOX and OXO (X=operable and O=fixed) the S250 is AAMA tested with ratings of LC 40. With multiple glazing and finish options, the S250 is perfect for many architectural needs including, hospitality, health care, educational or office spaces. When you need a great performing window, and must stay in your budget, look no further. *The S250 Is the Answer!*

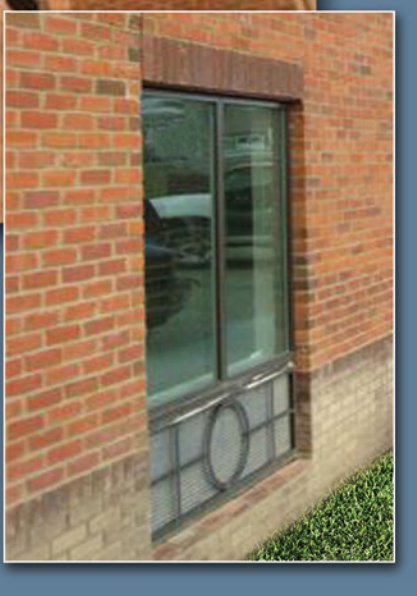

AN EMPLOYEE OWNED COMPANY

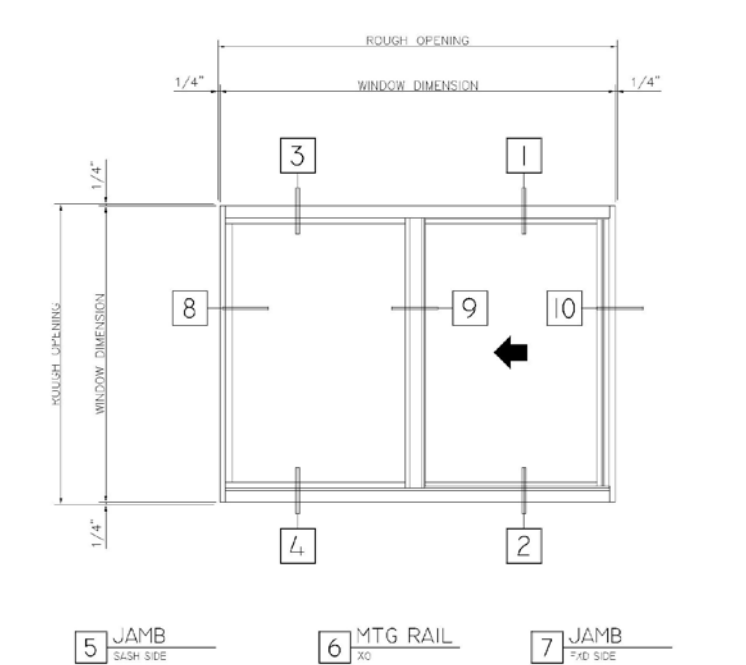

2 1/2"<br>SIGHT LINE [63.47MM

ū

REFERENCE

Г

REFERENCE

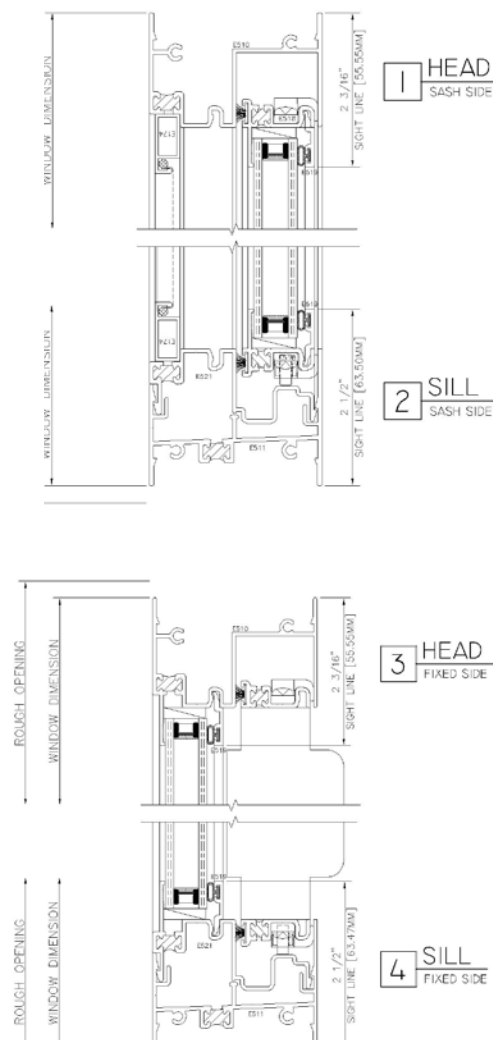

## *Glazing Options*

2 3/16"<br>SIGHT I INF 155.55MM

⊥a

REFERENCE

WINDOW DIMENSION

ROUGH OPENING

Maximum Glazing of 1" Multiple Glazing Option (including 1/8", 3/16" and 1/4") Single Glazing Option Panels Louvers

## *Finish Options*

Clear and Dark Bronze Anodized Bronze and White AAMA 2603 Baked Enamel Paint 12 Standard Colors of AAMA 2604 Powder Coat Paint 12 Standard Colors of AAMA 2604 50% Kynar Paint 12 Standard Colors of AAMA 2605 70% Kynar Paint

\*\*\*\* WinTech has the capability to match all colors \*\*\*\*

## *Structural Test*

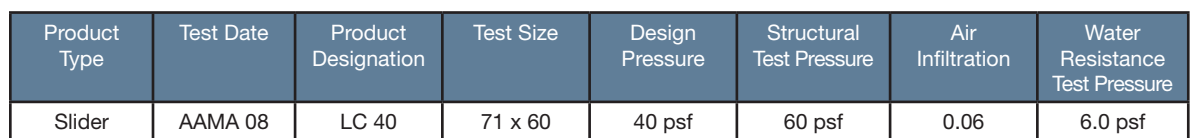

1 7/16"<br>SIGHT LIN<br>[36.5CMN]

르

◘

REFERENC

WINDOW DIMENSION

ROUGH OPENING

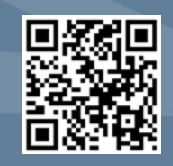